#### **Government of Karnataka Department of Technical Education Board of Technical Examinations, Bengaluru**

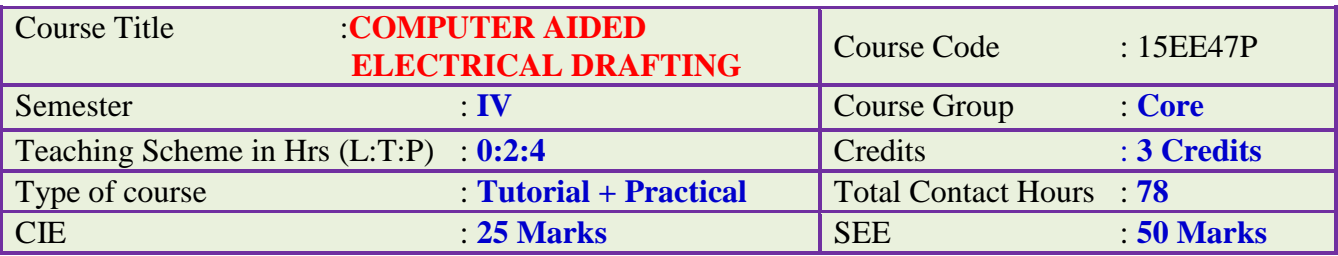

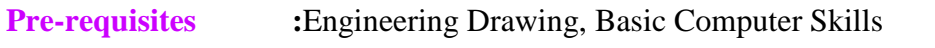

**Course Objectives :** Prepare the student for design using Computer using CAD software.

#### **Course Outcomes:**

On successful completion of the course the student will be able to -

- 1. Understand CAD Application package for Electrical Drawing.
- 2. Develop winding diagrams of Electrical Machines.
- 3. Draw and Realise the Sectional views of AC Machines.
- 4. Understand and Draw Electrical Building Wiring, Panel board wiring, Single line diagrams.

## **Course Contents:**

**Staff-in-charge must teach one hour tutorial for each Lab. The Contents to be taught in the one hour tutorial are**

#### **Introduction to Computer Aided Drawing**

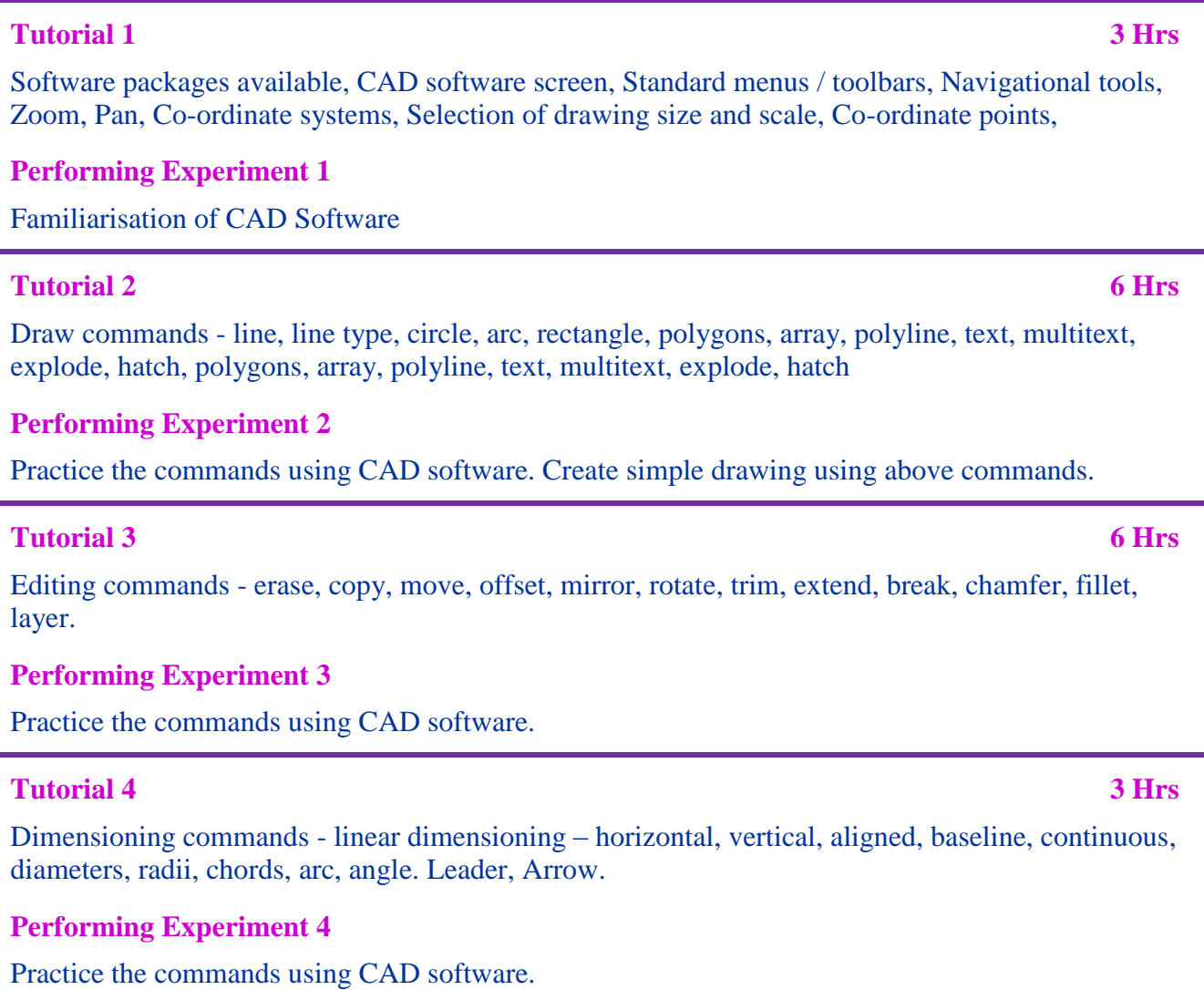

#### **WINDING DIAGRAMS**

#### **Tutorial 5 3 Hrs**

DC armature winding – double layer progressive lap, winding table, sequence diagram.

#### **Performing Experiment 5**

Draw the developed winding diagram of 24 conductor 4 poles Double Layer progressive lap winding.

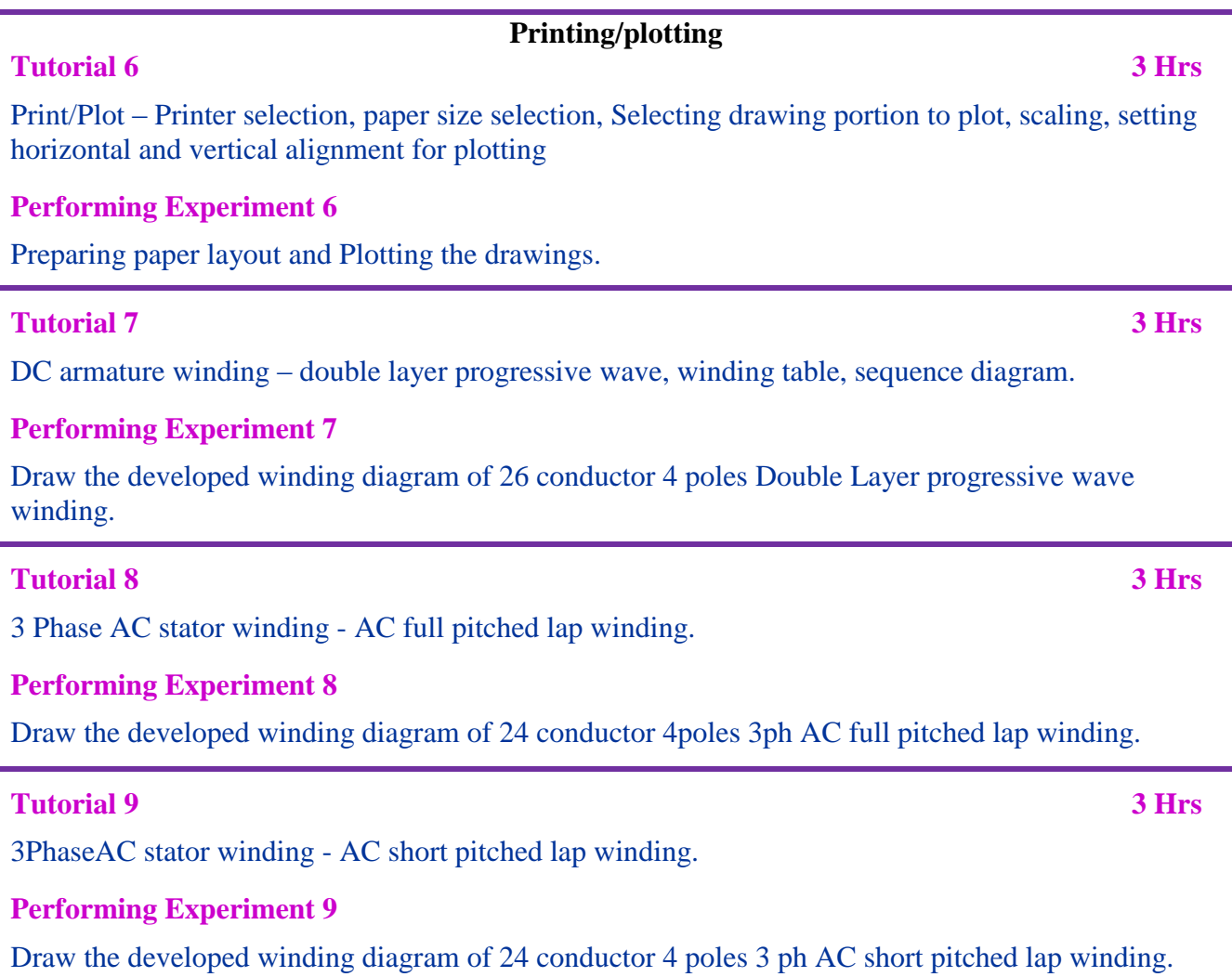

### **ASSEMBLY DIAGRAMS**

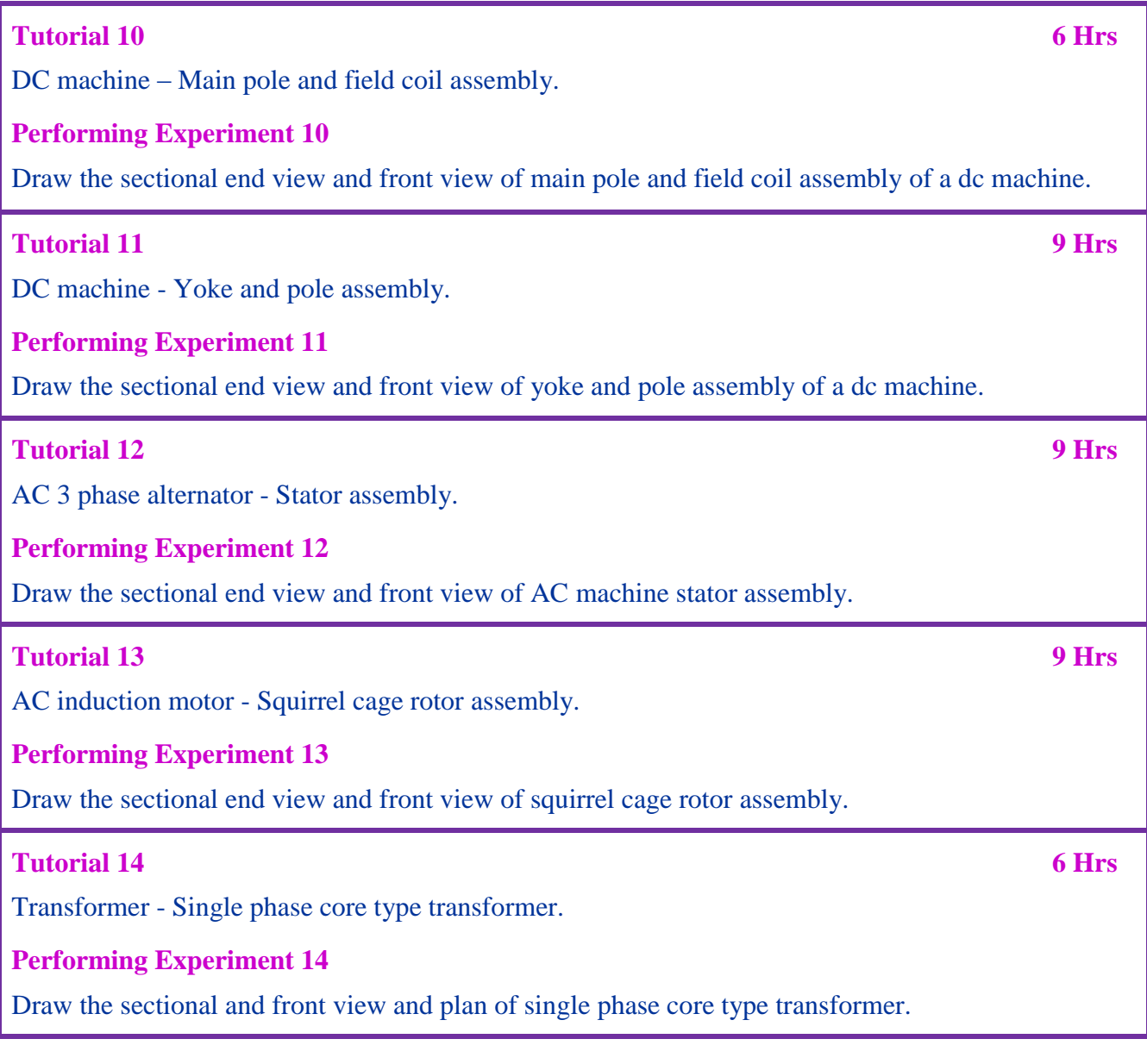

## **FREE HAND SKETCH**

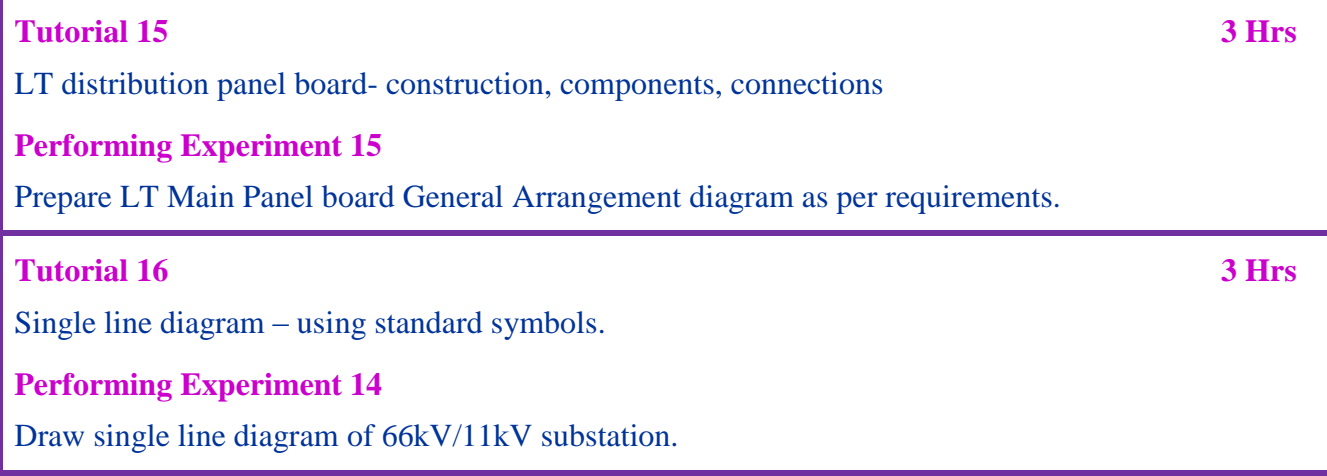

#### **References:**

1. Computer Aided Electrical Drawing

#### - YOGESH, NAGARAJA,NANDAN PHI Publication

- 2. Electrical Drafting S.F. DEVALAPUR EEPB
- 3. Electrical Drawing K.L. NARANG
- 4. Electrical Engineering Drawing S. K. BHATTACHARYA
- 5. QCAD An Introduction to Computer-Aided Design By Andrew Mustun

#### **e-Resources**

- 1. [http://www.faveodesign.co.uk/CAD\\_Drawings.html](http://www.faveodesign.co.uk/CAD_Drawings.html)
- 2. [http://cad.about.com/od/Learn\\_CAD/a/The-Fundamentals-Of-Drafting.htm](http://cad.about.com/od/Learn_CAD/a/The-Fundamentals-Of-Drafting.htm)
- 3. <http://transport.itu.edu.tr/PDF/iml332e/Fundamentals%20of%20CAD.pdf>

## **Composition of Educational Components:**

**Questions for CIE and SEE will be designed to evaluate the various educational components such as:**

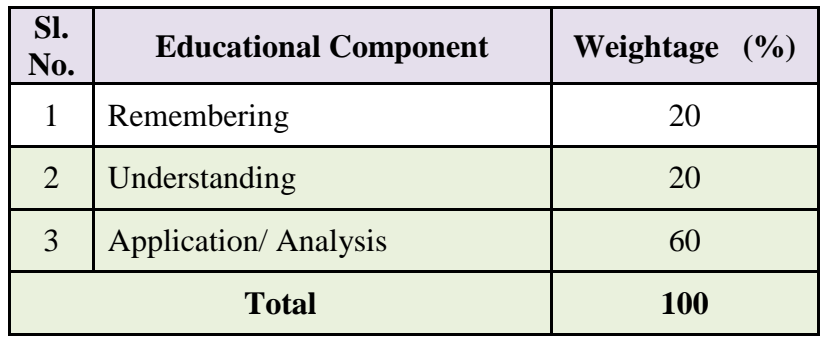

## **Mapping Course Outcomes with Program Outcomes: (Course Outcome linkage to Cognitive Level)**

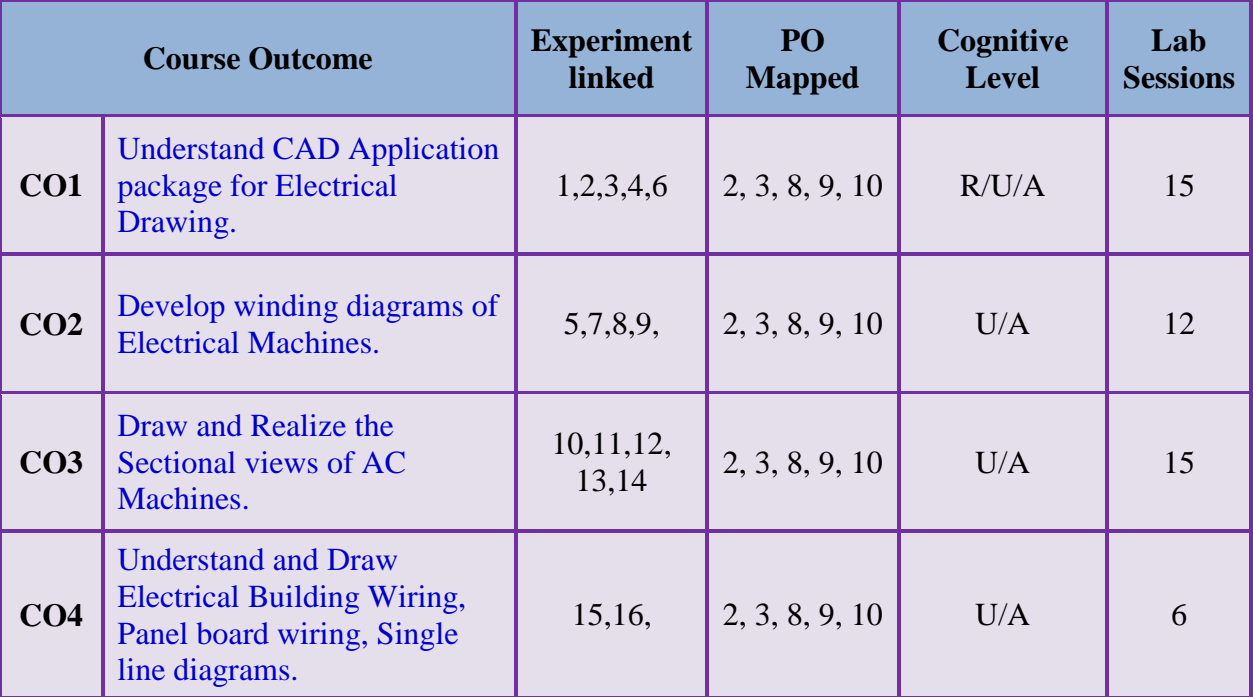

**U-Understanding; A-Analysis; App-Application.**

## **Course-PO Attainment Matrix**

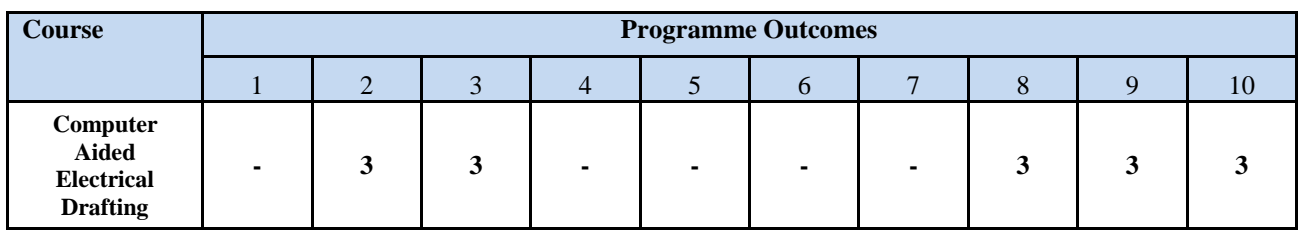

*Level 3- Highly Addressed, Level 2-Moderately Addressed, Level 1-Low Addressed.*

 *Method is to relate the level of PO with the number of hours devoted to the COs which address the given PO. If >40% of classroom sessions addressing a particular PO, it is considered that PO is addressed at Level 3 If 25 to 40% of classroom sessions addressing a particular PO, it is considered that PO is addressed at Level 2 If 5 to 25% of classroom sessions addressing a particular PO, it is considered that PO is addressed at Level 1 If < 5% of classroom sessions addressing a particular PO, it is considered that PO is considered not-addressed.*

#### **Course Assessment and Evaluation:**

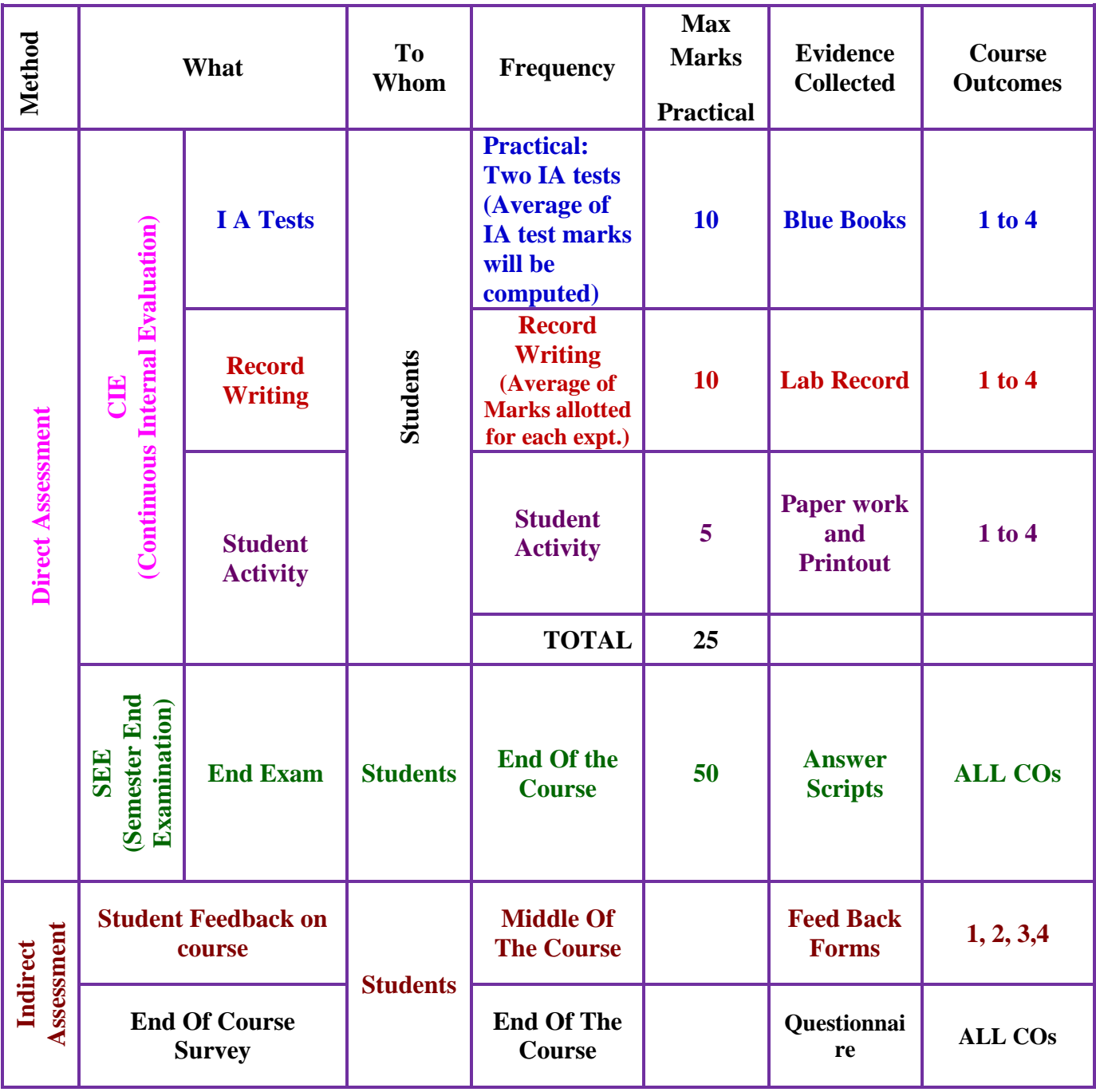

\***CIE** – Continuous Internal Evaluation \***SEE** – Semester End Examination

**Note:**

- 1. I.A. test shall be conducted as per SEE scheme of valuation. However obtained marks shall be reduced to 10 marks. Average marks of two tests shall be rounded off to the next higher digit.
- 2. Rubrics to be devised appropriately by the concerned faculty to assess Student activities.

## **Suggested Student Activity**:

Student has to perform any **ONE** activity from the list given below and submit self handwritten single line diagram collected from the place student visited and draw the same using CAD. Submit printout along with.

- 1. Visit nearby factory, get layout diagram of the shop floor. Draw the same using CAD.
- 2. Visit the nearby substation, get different single line diagram of substation. Draw the same using CAD.
- 3. Draw the single line diagram of polytechnic laboratory.
- 4. Draw single line diagram of panel board available in polytechnic/factory/substation
- 5. Draw the layout of machines in any laboratory.
- 6. Draw basic electrical & electronic components and circuits.

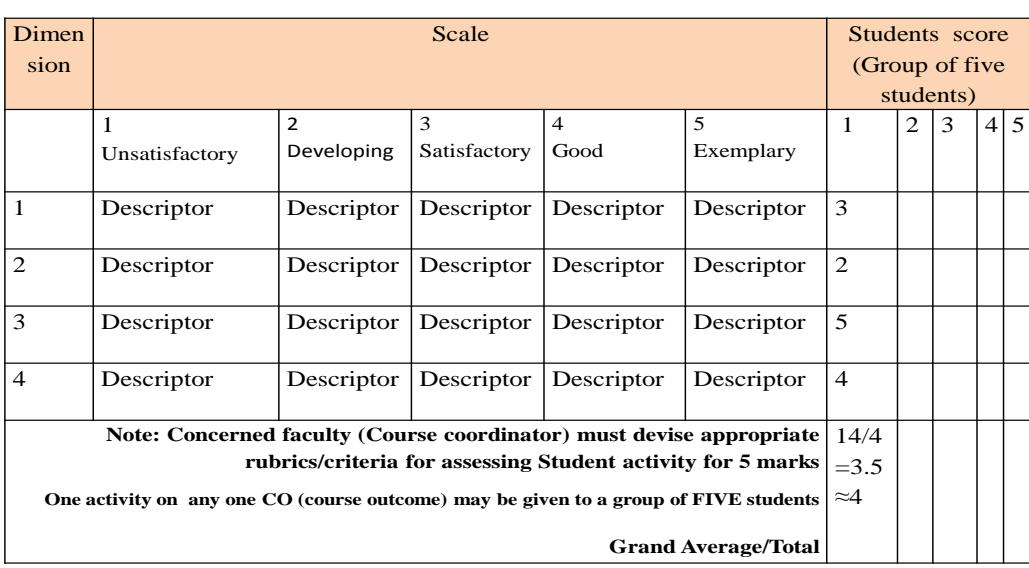

#### **MODEL OF RUBRICS / CRITERIA FOR ASSESSING STUDENT ACTIVITY ( Course Coordinator)**

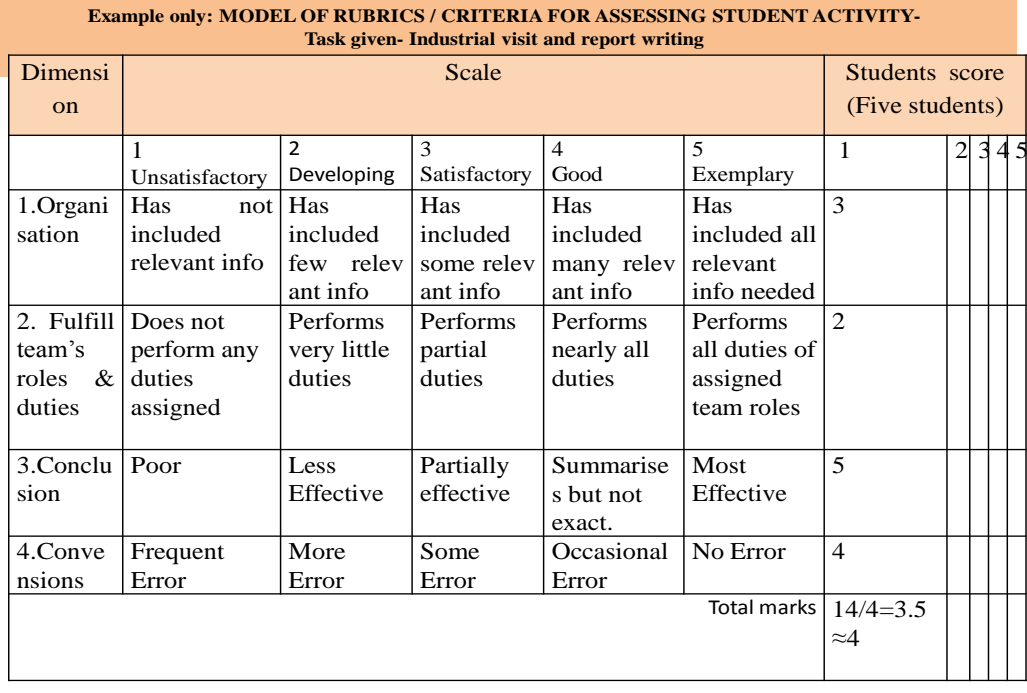

# **Scheme of Valuation:**

#### **Examination Duration - 04 Hrs**

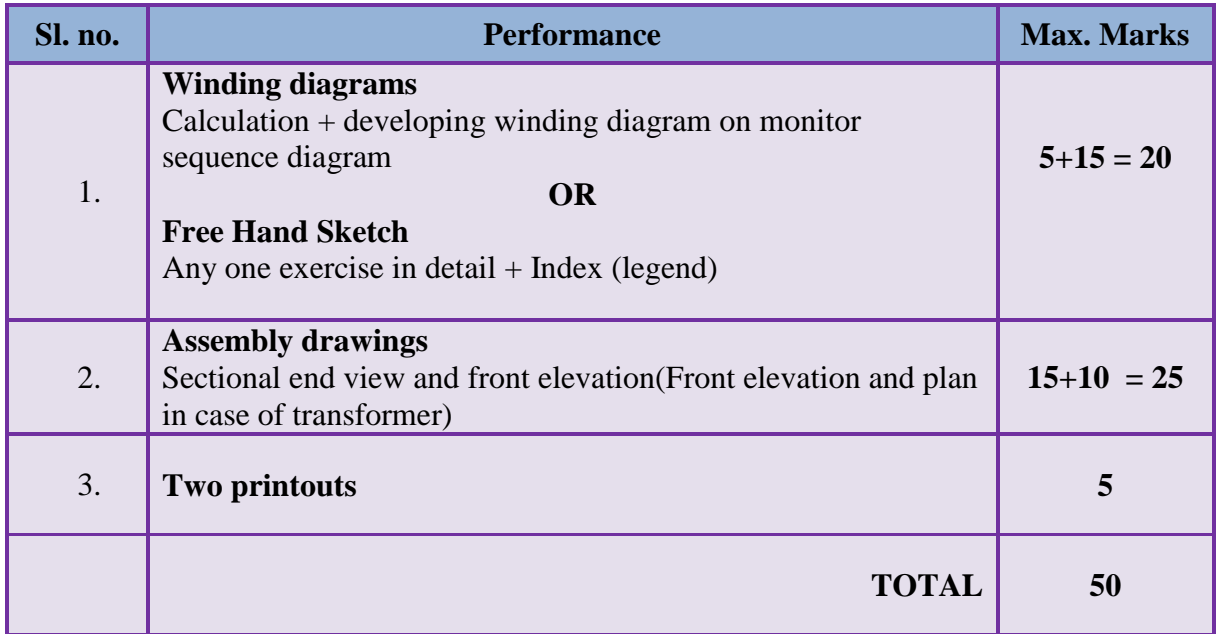

Standard drawings are to be given for free hand sketch and assembly drawing.